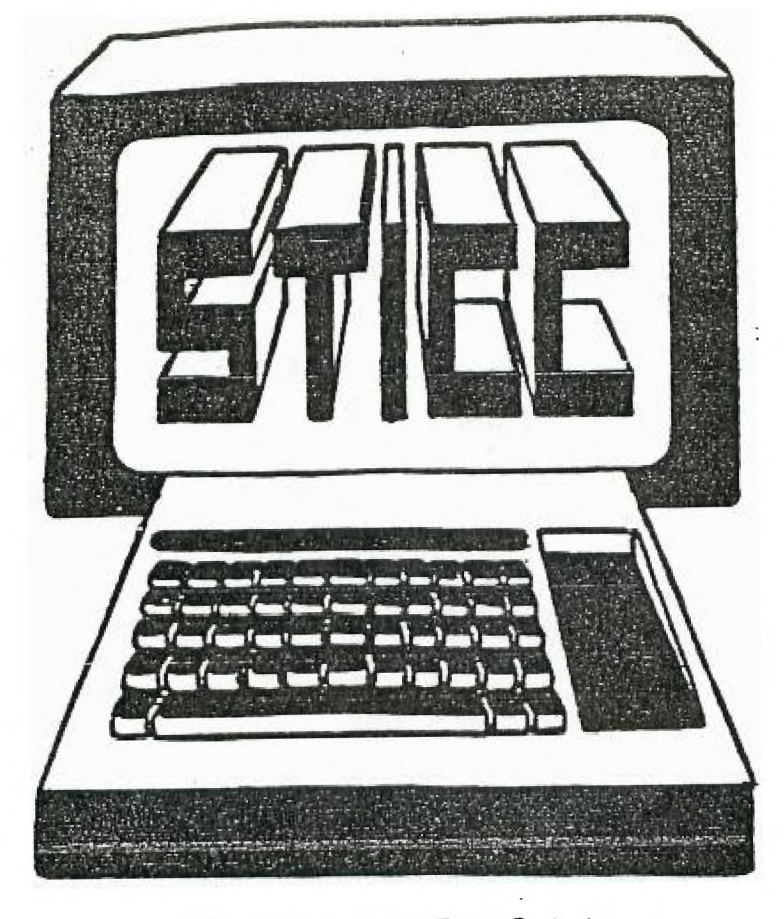

 $APATL.$ 85 NEWSLETTER  $STIEC$ 

# **SASKATOON** TEXAS **INSTRUMENTS** COMPUTER CI UB

NEXT GENERAL MEETING AT: SASKATOON REGIONAL COMMUNITY COLLEGE, ROOM 114, 145 1ST AVE. N., 7:00PM FEB 4TH, 1985 MAR 4TH, 1985 APR 1ST, 1985 MAY 6TH, 1985

WE DISCUSS AND REVIEW NEW PRODUCTS FOR THE TI 99, WHILE PROVIDING TECHNICAL SUPPORT FOR ANY PROBLEMS THAT A MEMBER MAY HAVE. WE ALSO SUPPORT A SOFTWARE LIBRARY AND HAVE REGULAR CONTACTS WITH OTHER GROUPS IN CANADA AND THE UNITED STATES. OUR MEMBERSHIP FEES ARE VERY REASONABLE FROM \$10.00/SINGLE TO \$12.00/FAMILY. IF YOU WOULD LIKE TO BECOME A MEMBER OR REQUIRE MORE INFORMATION, CONTACT:

FRANCIS X. GASTON 978-0182 DEAN JAMIESON 373-3548 HARRY CARUK 244-8379 KEN READ 384-2844 (BBS)

**COUNTERFALL** 

PRESIDENT: FRANCIS X. GASTON 978-0182 VICE PRESIDENT: DEAN JAMIESON 373-3548 SECRETARY: HARRY CARUK 244-8379 TREASURER. RON SCHNOR 32-1:3- <sup>1</sup> 256 LIBRARIAN: GORDON MILLHAM

#### STICC DISCLAIMER

WE ARE A SNALL, NON PROFIT CLUB HERE IN SASEATOON. WE NEVER HAVE OR EVER WILL, CONSIDER OUR NEWSLETTER, AS A PROFESSIONAL MEDIUM IN ITS FILED. THEREFORE WITH THIS CONSIDERATION, HE VIEWS PRESENTED IN THE ARTICLES, BY vAPIOUS AUTHORS, MAY NOT BE THE VIEWS OF THE NEWSLETTER COMMITTEE, THE ST1CC ENECUTI VE, OR ITS MEMBERS. ON THIS BASIS, THIS CLUB CANNOF BE HELD RESPONSIBLE FOR OMISSIONS, ERRORS, VIEWS, OR COFY INFRINGEMENTS, AS PRESENTED IN THE ARTICLES.

# STICC BBS

CUR BES IS OPEN 24 HOURS A DAY, SEVEN DAYS A WEEK (WITH THE EXCEPTION OE DAILY MAINTENANCE), AND CAN BE CONTACTED AT :384-2644. KEN REAL) IS OUR SYSTEMS OPERATOR, AND BARINC AY PROELEMS, CAN ALSO BE REACHED AT 382-2327 (VOICE). THE SYSTEM OPERATES AT SEVEN BITS, EVEN PARITY, AND ONE STOP BIT.

THE TELECOMMUNICATIONS FIELD, NEXT THING TO BEING THERE. <THERE GOES OUR DISCLAIMER!!!).

#### PRESIDENT'S MESSAGE

WELL, THIS PAST MONTH HAS BEEN A VERY BUSY OAF FOR ME BUT NOT NECESSARILY DUE TO MY COMPUTER. SO YOU WILL HA1E TO EXCUSE MY LACK OF USUAL ENTHUSIASM IN THIS MONTH'S NEWS.

AS USUAL, WE HAVE MANAGED TO CONTINUE OUR COURSE OF T1/99 COMPUTER SUPREMACY (STAR WARS THEME AGAIN!!!), AND ONCE AGAIN, WE ARE STILL HERE. AS SOME OF YOU MAY NOW KNOW, WE HAVE BEEN HOLDING WEEKLY SESSIONS, LOVINGLY TERMED AS "TECH TALK". THESE ARE USUALLY HELD AT ONE OF THE MEMBERS RESIDENCE, WHERE WE DISCUSS ALL THE PARTICULARS OF OUR COMPUTER. WHETHER 17 HE SOFTWARE OR HARDWARE, WE TRY, AND YET TRY, TO BETTER OUR UNDERSTANDING AND KNOWLEDGE OF OUR "MYSTERY" MACHINE. IF YOU WISH TO PARTICIPATE IN THIS, GIVE ME OR KEN READ A CALL.

IN THIS NONTHS NEWS, WE MADE A SUCCESSFUL DEBUT IN A COMPUTER SHOW, ONE OF OUk MEMBERS HAD 10 DISK DRIVES (DSDD; AVAILABLE FOR \$105.00 (AND THATS CANADIAN FUNDS YET!!!!), PLATO MODULES HAVE ARRIVED FROM OTTAWA, AND I WILL PRESENT A SUCCESSFUL, YET UNSUCCESSFUL ATTEMPT AT INSTALLING A LIGHT DIMMIER FOR THE FEB FAN (BY ME, THE BUMBLING ELECTRONICS UN-EXPERTIII).

AT THIS TIME, I WOULD LIKE TO EXPRESS MY DEEPEST GRATITUDE TO DOB BOONE FROM OTTAWA. HE HAS BEEN INSTRUMENTAL IN ASSISTING OUR CLUB 1N 11S MANY ENDEAVORS. THE RECENT ONE'S ARE THE CBTAINANCE OF PLATO MODULES AND THE ADDRESSES OF FOREIGN COUNTRIES FOR THE TRADING OF NEWSLETTERS. I TRULY BELIEVE THAT BOB CERTAINLY DESERVES A BIG, IF NOT A BIGGER HAND.

WELL, 1 WILL SEE YOU NEXT MONTH.

#### -FRANCIS-

#### TEA ANI SANGAROOS

AT THE LAST MEETING, A MAJORITY VOTE WAS RECORDED IN WHICH WE WILL BE INITIATING A NEWSLETTER TRADE WITH BOTH ENGLAND (THATS FOR YOU TEA LOVERS) AND AUSTRALIA (THOSE BOUNCY THINGS DOWN THERE!!! AND USE YOUR IMAGINATION ON THIS ONE!!). LET US HOPE THAT THEY SEND US SOMETHING BACK REAL SOON!!!

# • PEMFY. DRIVES

RON SCHNOR CERTAINLY OUTCLASSED ALL OF US. HE PRESENTED A\*HE LAST MEETING, NOT ONE, BUT 10 PEMEN. DOUBLE SIDED DISK DRIVES (MODEL RFD 480). NOT ONLY DID HE PAY FOR THEM OUT OF HIS OWN POCKET, BUT HE PROCEEDED TO PROVIDE THEM TO THE MEMBERS AT-COST OF ONLY \$105.03. TRULY ASTOUNDING!!! SOME MEMBERS IMMEDIATELY TOOK THIS OPPORTUNITY TO INCREASE THEIR DRIVE CAPACITY. SOME EVEN BOUGHT MORE THAN ONE!!! AS FAR AS COMPATIBILITY, THERE REALLY HAVEN'T BEEN ANY PROBLEM'S IN CONFIGURING THE DRIVES FOR OUR SYSTEMS. FROM MY LAST CONvERSAT1ON WITH RON, THERE SHOULD BE AT LEAST 1HREE LEFT. CONTACT HIM AT THE NEXT MEETING FOR MORE INFO.

# MONITORS, PEBS, BUT WHERE IS THE CONSOLE?

BOY DID I FLUB IT!!! LET THIS BE A LESSON TO ALL. PRIOR TO OUR NEtTING ON MARCH ATH, I HAD REQUESTED FROM VARIOUS MEMBES TO BRING ALONG A CONSOLE, PEB, MONITORS, AND SO ON... THIS WAS TO ENSURE THAT OUR PROPOSED REVIEWS AND TUTURIALS COLLI BE PRESENTED. WELL... BRING THEN THEY DID!!! AND GUESS WHAT? WE HAD A MONITOR AND A FEB BUT OH.. OH.. NO CONSOLE!!! OF ALL THE EASIEST THING 10 BRING, NO CONSOLE!!!! OF COURSE MY FAULT (I THING I WAS SUPPOSE TO BRING ONE). SO WE CONTINUED ON OUR MERRY WAY TALKING ABOUT THIS AND THAT, AND CERTAINLY LOOKING AT OUR USELESS EQUIPYMENT. BUT LO AND BEHOLD!!!! A LATE MEMBER CAME IN WITH A PEB, CONSOLE, AND TWO DISK DRIVES!!! SAVED AT LAST. WE CONTINUED WITHOUT ANOTHER HITflh.

SO LET THIS BE A LESSON - NEVER UNDERESTIMATE THE POWER OF THE 1f ')9/4A CONSOLE COMPUTER (KINDA CUTE EH?)

DONT GET YOUR HOPES TOO HIGH YES! YES! YES! I WAS ABLE TO CONNECT A LIGHT' DIMMER FOR MY FAN IN THE FEB BOX. THE PURPOSE WAS TO REDUCE THE NOISE LEVEL OF THE FAN. BUT 10 NO AVAIL. YOU SEE, NO MATTER WHAT KIND OF DIMMER YOU HAVE, THE FAN JUST WONT TURN AFTER REDUCTNG THE POWER TO THE FAN, SINCE THE FAN REQUIRES MORE TORQUE TO MAKE IT TURN, AT ALL (FROM A) RESIDENT CONSULTANT. SO NO MATTER WHAT, YDU STILL HAVE THE NOISE AFTER ALL. THE DIMMER STILL SERVED ITS FURPOSE THOUGH. YOU SEE, NOW ALL I HAVE TO DO IS TURN OFF THE FAN IN THE FIRST 45 MINUTES OF LSE UNTIL THE POWER SUPPLY AND CARDS HAVE GOTTEN HOT ENOUGH 10 TURN NY FAN ON AGAIN. SO I USUALLY HAVE 45 MINUTES OF GOLDEN SILENCE BEFORE THAT USUAL RACKET. I WILL BE PLANNING TO INSTALL A TEMPERATURE SENSOR IN THE NEAR FUTURE SO THAT IT WILL AUTOMATICALLY TURN ON BY 17SELE. ANYONE HAVE AN ENTRA VARIABLE BI-METALLIC SWITCH?

ONE OTHER FACTOR, THE INSTALLATION OF THE SWITCH DOES NOT REQUIRE ANY TECHNICAL EXPERTISE. IT IS VERY EASY TO DO AND WILL REQUIRE ONLY A FEW WIRES, AND "QUICK CONNECTORS". THE ONLY REAL PROBLEM THAT I ENCOUNTERED IS THE OPENING OF THE FEB BOX ITSELF. THESE SUCKERS WERE REALLY BUILT SOLIDLY. SO TARE FIME TO INSTALL OR TINKER. TRIAL AND ERROR IS USUALLY THE BEDT WAY ANYWAYS. HAVE FUN!!

#### COMPUTER FAIRE

DID HARRY, GORDON, AND I HAVE FUN??? YOU BET WE DID!!!! IT WAS ONE OF THE MOST INTERESTING FAIRES YET!!! SINCE THIS WAS OUR FIRST ONE!). IN CASE YOU WERE NOT INFORMED, THE COMPUTER FAIRE WAS HELD AT THE WALTER MURRAY COLLEGIATE, AND DIRECTED FOR S.A.G.E. I REALLY AM NOT SURE WHAT THE ABREVIATION EXACTLY IS, BUT IT IS FOR THE GIFTED CHILDREN EDUCATION. WERE THESE KIDS BRIGHT! LET ME TELL YOU WHAT HAPPENED...

FIRST, BROUGHT MY PRINTER, MODULES, DISKETTES, AND VARIOUS MANUALS TO THE FAIRE, WHILE GORDON AND HARRY BROUGHT FRACTICALLY EVERYTHING ELSE! !! GORDON EVEN BROUGHT A MODEM AND HIS PHONE!!! HARRY OF COURSE BROUGHT ALONG HIS MBX SYSTEM WHICH CREATED A LOT OF INTEREST ON ITS OWN. OUR COMPUTER SET-UP AND PRESENTATION CREATED MORE INTEREST THAN ANY OTHER COMPUTER IN THE ROOM!! WHICH BRINGS UP THE SECOND POINT.

THERE WERE TWO OTHER GROUPS PRESENT AT THE FAIRE. THESE GROUPS WERE THE COMMODORE AND THE OSBORNE USERS GROUPS. BOY OA BOY, DID WE SHOW THEM!!! THEY JUST WERE NOT ABLE TO COMPETE WITH THE TREMENDOUS COLOR, SOUND, AND ESFECIALLY THE SPEECH CAPABILITIES OF OUR TI. WE EVEN CALLED OUT TO THE OTHER GROUPS VIA SPEECH WHICH JUST MADE THEM TURN GREEN OR VAS IT BLUE WITH ENVY. THE COMMODORE HAD ONLY ONE GAME GOING ON DURING THE WHOLE FAIRE, WHILE THE OSBORNE GROUP (WHO HAD TWO COMPUTERS)

PRESENTED THEIR PROGRAMMING CAPABILITIES. BUT CERTAINLY OURS WAS THE NOST POPULAR!!

IF ANOTHER FAIRE IS EVER PRESENTED, 'OU CAN SURELY BET THAT WE WILL BE THERE AGAIN. WE REALLY DID HAVE FUN. COME ON OUT TO THE NEXT ONE.

- AS OF THIS WRITING, I HAVE BEEN CONTACTING OTHER USER GROUPS HERE IN THE CITY IN TRYING TO SET UP A HCME COMPUTER FAIRE. THE OTHER GROUPS ARE CERTAINLY INTERESTED, AND COST WOULD CERTAINLY BE VERY LOW SINCE ALL WE HAVE TO PAY IS THE RENTAL OF A ROOK SOMEWHERE. EVEN AT \$20/HR FOR A HOURS BETWEEN 5-6 GROUPS WOULD BE VERY INEXPENSIVE. I AM SURE VENDORS IN THE CITY WOULD ALSO BE ABLE TO PITCH IN. OF COURSE, NO ADM1SSION! JUST ANOTHER SUGGESTION FOR THE MASSES.)

## TID FITS

FROM WINNIPEG - UMBBS MAY ONCE AGAIN BE UP IN THEN NEAR FUTURE. FROM SOURCES, THE MANITOBA TELEPHONE SYSTEM (NTS) IS CERTAINLY INTERESTED (MEANING THAT THE UM PART WILL BE DROPPED) IN HAVING MARE EVANS ("SUPER - SYSOP" OF CANADA) IMPLEMENT HIS UNIVERSITY PROJECT ON AN MTS MAINFRAME COMPUTER. USER FEES WILL CERTAINLY BE LOW AND RUMORED AT 2-3 CENTS PER MINUTE.

AGAIN FROM WINNIPEG U.G. - ANOTHER MAINFRAME BBS MIGHT BE UP SOON, CODE NAMED "PLAYER SPECIAL" IT IS SAID TO HAVE 500 MEGABYTE FOR BOARDS, GAMES, DOWN / UPLOAD, CB SIMULATOR, MULTI USER CAPACITY, AND VARIOUS OTHER GOODIES. SAID TO RUN ON AN AMDAHL COMPUTER AND APPARENTLY FREE. VICTOR MAXWELL, WHO IS PUTTING UP THE BOARD, IS LOOKING FOR A COMPANY SPONSORSH(P TO PROVIDE DATAPAC ACCESS. BUT DON'T GET YOUR HOPES UP TOO HIGH YET SINCE THIS BBS IS NOT YET CONFIRMED.

FROM MICROPENDIUM - STEVE LISONBE OF UTAH HAS THE FOLLOW:NG PROGRAM FOR THE CLEARING OF THE DISK HEADS. 10 ON ERROR 30 20 RUN "DSK1.LOAD" 30 ON ERROR 40 40 RETURN

FROM HONE COMPUTER MAGAZINE - G.A. HAMILTON HAS THE FOLLOWING ONE LINER USING XBASIC. 1 N=28:: FOR X=4 TO N:: GAIL  $SPRITE$ (#X,60+X,X/2,N,N,X,M):: FOR Y=5 TO X:: CALL COINC(#Y,#4,N-1-M,C):: M-N-C:: DISPLAY ATC4,9):M :: CALL JOYST(1,E,F):: CALL MOTION(#4,-2\*F,2\*E):: NEXT Y :: NEXT X --OBJECTIVE IS TO AVOID BEING H[T BY THE SPRITES. USE JOYSTICK 1 AND LOW SCORE WINS.

"TIRED OF TYPING THE SAME COMYAND OVER AND OVER?". WELL YO CAN NOW PROGRAM THEN CONTROL KEYS TO YOUR LIKING WHICH GIVES YOU 12 COMMANDS WITH 1 KEY FRESS IN XBASIC RUN OR IMMEDIATE MODE. IT ALSO GIVES YOU A GRAPHIC SCREEN DUMP ANY TIME YOU WANT EITHER IN A RUNNING PROGRAM OR NOT. DISK CATALOG GIVEN ANY TIME ALSO, FOR INFO CONTACT PC KEYS, TECHNI-GRAPHICS, 443 PERRIE DR., #302, ELK GROVE VIL, IL, 60007. PRICE IS \$22.50 (US) AND REQUIRES XBASIC AND 32K.

REMEMBER SUPER SKETCH? WELL, THERE IS NOW A NEW ADDITION

NAMED SKETCHMATE WHICH COMPLIMENTS THE SUPER SKETCH AND COSTS \$29.95 (US). IT WILL NOW ENABLE YOU TO DUMP TO A PRINTER OR SAVE TO A DISK. IT REQUIRES A WIDGET, XBASIC, MINIMEM, E/A, SUPER SKETCH, AND 32K. IT IS AVAILABLE FROM AMERISOFT INTERNATIONAL, P.O. BOX 2168, ACWORTH, GA., 30101. SEE ATTACHED PAGE ON ANOTHER NEW TI MAGAZINE. PAUL DEGNER FROM WINNIPEG SENT IT TO US.

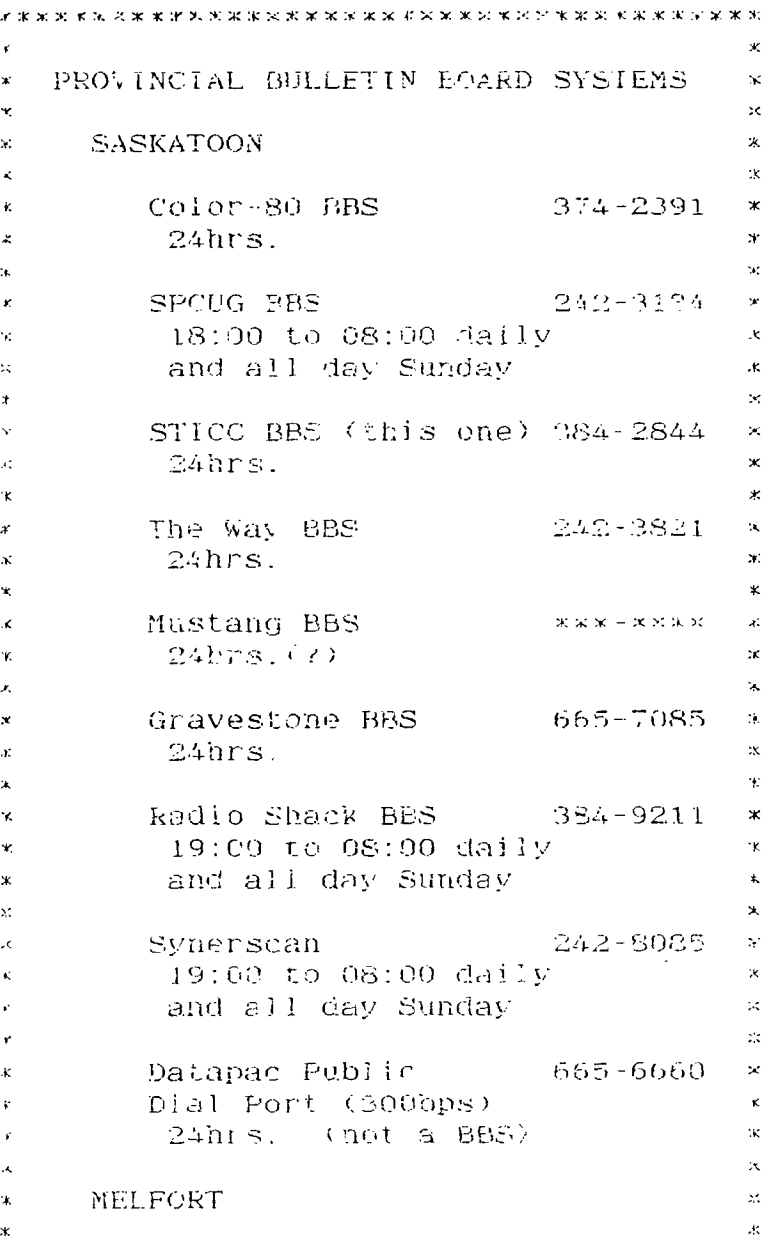

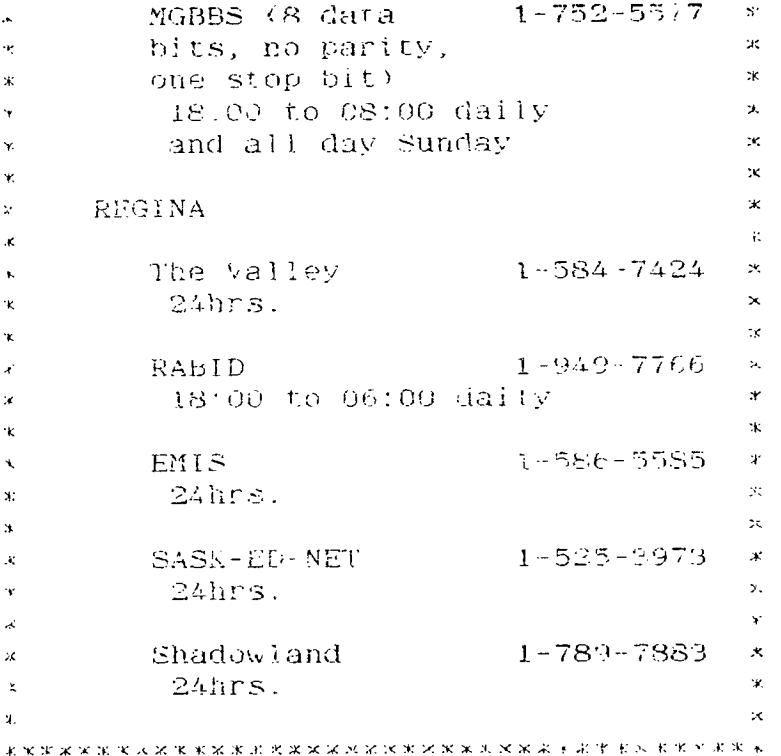

#### NEW COMPUTER?

EDITORIAL FROM THE MICROPENDIUM MARCH 1985 (SSOE

IT NOW AFPEARS THAT A TI 99/4A COMPATIBLE COMPUTER WILL MAKE ITS DEBUT AT THE JUNE CONSUMER ELECTRONICS SHOW. IT IS CURRENTLY IN BETA TESTING (PY PERSONS NOT ASSOCIATED WITH THE DESIGN OR DEVELOPEMENT OF A PROJECT) AND IS NEGOTIATING WITH TI FOR THE EIGHTS TO ITS PROPRIETY OPERATIONG SYSTEM. NAMES ASSOCIATED HAVE BEEN "99B". THE COMPANY WISH TO REMAIN ANONYMOUS FOR THE MOMENT UNTIL COMMITMENTS HAVE BEEN MADE. BRUCE RYAN, OF RYTE DATA, HANDLING THE PUBLIC RELATIONS FOR THE NEW COMPUTER, STATE THAT THE MACHINE USES THE 9995 CHIP AND COMES WITH 128K OF RAM EXPANDABLE TO 512%. IT HAS OFTIONS OF ADDRESSING UP TO 1 MEG DIRECTLY. INCLUDED WILL BE A 16K OF VDP RAM EXPANDABLE TO 64K AND MAY USE THE NEW TI AVDF CHIP. KEYBOARD IS DESIGNED IN THE SELECTRIC MOLD BUT MORE TOWARDS THE APPLE II CR II 99/8. VIDEO DISPLAY OFFERS HIGH RESOLUTION TO 80 COLUMNS, AND SUPPORTS BOTH RGE AND COMPOSITE MONITORS

THE MACHINE IS FULLY PEB COMPATABLE FOR FUTURE EXPANSIONS. LOS WILL BE DIFFERENT FROM THE TI DOS BUT WILL STILL BE COMPATIBLE. CONFIGURATION WILL ALLOW SINGLE SIDE, SINGLE DENSITY, UP TO QUAD DENSITY. WINCHESTER HARD DISK

INTERFACING WITHOUT USE OF A HARD DISK CONTROLLER WILL ALSO BE AVAILANLE.

THE NEW MACHINE WILL RUN AT 10 MEGAHERTZ, COMPARED TO TI'S 99/4A AT 3.3 MH, AND THE IBM PC AT 4.6 MB. BUT NOT ALL OF THE OPPIONS HAVE FULLY BEEN IMPLEMENTED YET. THE SOUND/MUSIC CAPABILITIES HAVE NOT BEEN DEFINED WHILE SPEECH IMPLEMENTATION IS STILL OPEN. THOSE CAPABILITIES MIGHT BE INCORFORATED USING AN FEB CARD.

SINCE THE SUCCESS IS BASED ON THE TI USERS, ITS FATE THUS RESTS ON THEM ALSO. FOR SUGGESTIONS OR COMMENTS, YOU CAN SEND THEM TO MICROPENDIUM WHO WILL FORWARD THEM TO THE MANUFACTURER. THEIR ADDRESS IS COMPUTER, C/O MICROPENDIUM, P.O. ROX 1343, ROUND ROCK, TX., 78680. PRICE IS LIKELY TO BE IN THE \$300-600 RANGE (US).

(\* - MY EARS WILL SURELY BE OPEN ONCE THE JUNE CES OPENS ITS POORS!!!!!!)

## FOR SALE

MICROSURGEON MODULE SEELING FOR \$20.00. THE BEST IN COLOR, GRAPHICS, SPRITES, AND REAL TIME FROGRAMS. CONTACT FRANCIS AT 978-0182.

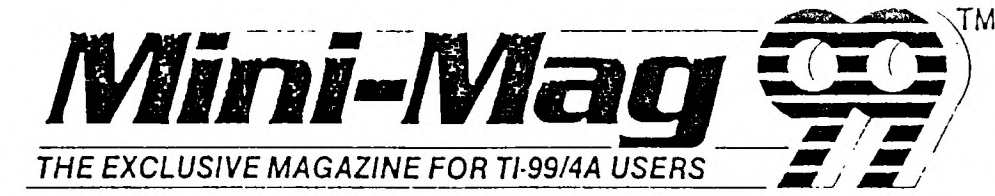

# **Subscribe Before Feb. 28, 1985 and SAVE \$5.00**

# **on a 12-month subscription Regularly \$20.00**

- ❑ Yes. Please sign me up as a subscriber to **MINI•MAG 99.**
- ❑ Yes. I would like to take advantage of the special \$15.00 subscription.

(If subscribing before Feb. 28, 1985, check both boxes above.)

Enclosed is my payment for \$ CHECK  $\Box$  MONEY ORDER  $\Box$ 

**NOTE:** Canadians add \$8.00.

Name Address City State Zip **PLEASE MAKE CHECKS PAYABLE TO S.O.S. PUBLISHERS** 

**21777 VENTURA BLVD. #203 WOODLAND HILLS, CA 91364** 

#### BASIC FILE TRANSFER ROUTINES

## FDITED FROM SOURCE BY DENNIS HANCOCK

Below is version 2.2 of BASTRAN. This program will transfer DISPLAY, VARIABLE 80 files into RUNable MERGE code. Any program can e turned into a DV80 file by simply "LiSTing" it to a disk drive. Also, any programs downloaded using 15-II's OUTPUT mode (CIRL-2) will be in DVSO.

You must have X-BASIC to run the program. The result is a MERGE format file that can then be loaded into X-BASIC and saved as a PROGRAM file that will run in BASIC or N-BASIC.

although there are instructions included in the program, below are a few tips to aid you in your BASIC transfer endeavors:

1) After you have downloaded the program text from SF99, use TI-WRITER, ED/ASM Module or some other program to edit out all stray characters and/or blank lines. NOTE: If you are using TI-WRITER, be sure to save the file using PF (PrintFile) rather than SF (SaveFile)!

2) If the program you are transfering IS NOT numbered by increments of ten AND has lines of more than 80 characters in length, you MUST insert a at the start of each extended line so that the program knows to include it in the previous line!

3) If you wish, you can even WRITE your programs using TI-WRITER or ED/ASM Medule and then "compile" them into BASIC using this program!

100 ! \*\*\*\*\*\*\*\*\*\*\*\*\*\*\*\*\*\*\* 120 ! \* E A S T R A N \* 130 ! \*  $+$ -----------  $*$  150 ! \* ASCII TEXT TO \* 160 ! \* MERGE FORMAT  $*$ 180 ! \*\*\*\*\*\*\*\*\*\*\*\*\*\*\*\*\* 210 ! SUBFILE99 220 ! Version 2.2 230  $11/15/84$  260 DEF P(M\$)=POS(M\$," ',1)-1 280 1 \*\*\*\*\*\*\*\*\*\*\*\*\*\* 290 ! \*TIJLE SCREEN\* 200 ! \*\*\*\*\*\*\*\*\*\*\*\*\* 220 CALL CLEAR 330 DISPLAY AT(2,1): "ASCII FILE REFORMATTER" :: DISPLAY<br>AT(3,1):RPT\$("=",22) 340 DISPLAY AT(8,1): "DO YOU NEED<br>INSTRUCTIONS? (ALL CALL REVANS(XK, XR) :: CALL<br>RCHAR(8,29, XK) 350 IF XR=1 THEN GCSUB 980 360 DISPLAY  $AT(12, 1):$ "INPUT FILE? DSK1." :: ACCEPT AT(12,17)SIZE(-12)BEEP: INFILE\$ 370 DISPLAY AT(14,1): "OUTPUT FILE? DSK1." .: ACCEPT AT(14,17)SIZE(-12)BEEP: OUTFILE\$ 380 DISPLAY AT(16,1):"ARE LINE #S INCR BY TEN? WERES(30):: CALL EEYANS(XK, XR) 390 CALL<br>HCHAR(16, 29, XK) (: CALL HCHAR(16, 29, XK) 410 ! \*\*\*\*\*\*\*\*\*\*\*\*\*\*  $420$  !  $*5$ FT UF FILES\* 430 ! \*\*\*\*\*\*\*\*\*\*\*\*\*\*\* 450 CFEN #1: "DSK" ANFILES INPUT . SEQUENTIAL, DISPLAY , VARIABLE SO 460 OPEN<br>#2: 'DSK QUTFILES, OUTPUT, SEQUENTIAL, DISPLAY , VARIABLE 163 480 TALL CLEAR :: PRINT "ONE MOMENT...": : : 510 | \*\*\*\*\*\*\*\*\*\*\* 520 ! "MAIN LOOP\* 530 ! >>>\*\*\*\*\*\*\*\*\* 356 LINPUT #t:A1\$ 569 IF A1\$>"" OR LEN(A1\$)(3 THEN 540 570 IF EOF(1), 0 THEN 640 580 LINPUT #1:A2\$ 590 IF XR=0 THEN 620 600 P2=P(A2\$):: IF P2/1 THEN P2=1 610 IF  $SGS(\lambda 2\$ , 1, P2)< STR\$(VAL SEG\$(A1\$, 1, P(A1\$)))+10)THEN  $610$  if Seuplet,  $1, 1, 1, 2, 3$  sings  $-3, 1, 80$  and  $-320$  if  $-313 = 350$  (A1\$RPT\$ (",80), 1,80 and (3) 370 ELSE 640 620 if

", SO), 1, SO  $\frac{8}{1256314232222228}$  (A2\$)-1):: GOTO 570 630 1 640 GOSUB 860 650 : 600 A1\$=A2S 670 IF EOF(1)=0 THEN 570 680 IF SEGS(A1%,1,1) . "" THEN GOSUB 860 700 ! \*\*\*\*\*\*\*\*\*\*\*\*\* 710 ! ×CLOSE FILES, 720 1 \* \*\*\*\*\*\*\*\*\*\*\*\* 740 PRINT 72: CHR\$(255) T50 CLOSE #1 :: CLOSE #2 760 PRINT "THE FILE: "; SEGS\CUTFILE\$, 3, LEN(CUTFILES) ~2): "HAS BEEN CREATED." 770 PRINT : "DO ANOTHER FILE?" :: CALL HCHAR(23,29,30):: CALL KEYANS(XK,XR):: CALL HCHAR(23,20,XK) 780 IF XR=1 THEN 190 790 RUN "DSK.UP/DN-LCAD.LOAD" S20 ( xxx) saxxaxxxxxxxxxx S30 ! \*CREATE MERGE FILE\* 840 ! \*\*\*\*\*\*\*\*\*\*\*\*\*\*\*\*\*\* 860 B=P(A1\$) 870  $C = INT (VAL) SEGF(A14, 1, B)) / 256)$  880  $D = VAL (SEG5(A15, 1, B)) - (C5)$  890 E=LEN(A15)-B 900 PRINT A1\$ 910 A1\$=CHR\$(C)CHR\$(D)SEG\$(A1\$, B+1, LEN(A1\$))CHR\$(0) \$20 PRINT #2:A1\$ :: RETURN 930 ! 940 ! \*\*\*\*\*\*\*\*\*\*\*\*\*\* 950 ! \*INSTRUCTIONS\* 960 : \*\*\*\*\*\*\*\*\*\*\*\*\*\* 970 : 920 CALL HCHAR(8,1,32,512) 990 CALL CENTER("INSTRUCTIONS",9):: CALL CENTER("-----------",10) 1000 FOR PAGE=1 TO 6 1010 FOR LINE=12 TO 21 STEP 2 1020 READ MS 1030 CALL FILL(LINE. 0. MS) 1040 NEXT LINE 1050 CALL CONTKEY 1060 CALL HCHAR(12,1,32,416) 1070 NEXT PAGE 1080 RETURN 1090 ! 1100 DATA THIS UTILITY WILL READ ANY, ASCII TEXT FILE AND TURN IT, INTO A MERGE FILE READY TO, LOAD AND RUN IN TI-BASIC. 1110 DATA ANY TEXT FILE STORED IN DIS/VAR 80 FORMAT CAN BE.USED AS THE INPUT FILE., THE INPUT FILE CAN BE A FILE, RETRIEVED WITH THE TEII, 1120 DATA WRITTEN WITH TI-WRITER; ETC. 1130 DATA IF THE INPUT FILE IS WRITTEN, USING TI-WRITER YOU NUST, REMOVE ALL CR > \*BEFORE\*, USING THIS PROGRAM. 1140 DATA IF THE INPUT FILE CONTAINS, LINES OF 80+ LENGTH A W, \*MUST\* BE THE 1ST CHARACTER, OF THE EXTENDED LINE. 1150 DATA IF THE LINE NUMBERS OF THE INFUT FILE ARE IN INCREMENTS, OF TEN \*BEFORE\* USING THIS, PROGRAM - ANSWER YES TO 1160 DATA THE SECOND QUESTION PROMPT. 1170 DATA AFTER THE FROGRAM 1S HAS, CREATED THE MERGE FILE YOU, MUST LOAD THE MERGE FILE AND, REMOVE THE ONE EXTRA SPACE 1180 DATA AT THE START OF EACH LINE, BEFORE IT WILL RUN. 1190 DATA THEN SAVE THE PRORAM. 1230 ! \*\*\*\*\*\*\*\*\*\*\*\*\*\*\*\*\*\*\* 1250 ! \* SUBPROGS \* 1270 ! \*\*\*\*\*\*\*\*\*\*\*\*\*\*\*\*\*\* 1300 SUB KEYANS(XK, XR) 1310 CALL SOUND(150,1100,0) 1320 CALL KEY(3, XK, XS):: IF XK=7S THEN XR=9 ELSE IF XK=89 THEN XR=1 ELSE 1320 1330 SUBEND 1340 SUB CONTKEY 1350 DISPLAY AT(24, 2): "FRESS ANY KEY TO CONTINUE" :: CALL SOUND(150, 1200, 0) 1360 CALL KEY(3, K, S):: IF S=0 THEN 1360 1370 SUBEND 1380 SUB CENTER(M\$, R) 1390 C=INT((28-LEN(M\$))/2): DISPLAY AT(R,C):M\$ 1400 SUBEND 1410 SUB FILL(R, I, M\$) 1420 FOR X=1 TO LEN(M\$) 1430 IF LEN(M\$)=28-1 THEN 1450 ELSE IF  $SEGS(MS, X, 1) = " " THEN MS=SEGS(MS, 1, X) "$ "SEGS(M\$, X+1, LEN(M\$)-X):: X=X+1 1440 NEXT X :: GOTO 1420 1450  $\hat{N}$ SFLAY AT(R, 29-LEN(M\$)):M\$ 1460 SUBEND

#### INTERRUPT TIMER ROUTINE

#### A TIMELY REQUEST

By request, SF99 offers this "clock" routine that operates from the TI's User-Defined Interrupt. Once this program is loaded, for as long as the machine is turned on, it will continue to keep time. When the machine is turned off, however, the program is lost. Of course, each time you load the program you will have to reset the time, too.

\*VERSIONS AVAILABLE FOR XEASIC, MINIMEN, AND E/A BASIC FROM PROG. LIBRARY\*

**IN MINIMEN.** STRREF EQU 604C STRASG EGU  $-5048$ These replace the REF in the third line of the code.  $2)$   $X$ -BASIC

> STRREF EQU  $^{\circ}2014$

> $-2010$ STRASG EQU

Remember that the interrupts are disabled upon disk access. This means the timer will momentarily stop when accessing a record from disk, etc. If you wish, you can compensate for this by adding seconds to the time counter with the ATIME command.

> You can also keep track of elapsed time by accessing CATIME. The result is measured in minutes. At any time you may zero out the elapsed time with the CLTIME command.

Be sure you use the proper form in your string that sets the time or unpredictable results will occur. EXAMPLE PROGRAMS

The BASIC program below should give you a pretty good idea of how SFTIMER works. It assumes that you assembled the object code as SFTIMER/O. If you used some other name, insert your new name as needed. If you are using the routine in X-BASIC or MINIMEM, you don't need to load the BASIC Support Routines  $("BSCSUP")$ .

This routine will come in handy for games, educational programs where elapsed time is a critical factor, and in many other home uses. If you come up with a use for this routine why not let us know about it?

100 REM \*\*\*\*\*\*\*\*\*\*\*\*\*\*\*\*\* 120 REM \* INTERRUPT \* 140 REM \* TIMER ROUTINE + 150 REM \* FOR E/A MOD \* 180 REM \*\*\*\*\*\*\*\*\*\*\*\*\*\*\*\*\* 200 REM 11/84 220 REM SUBFILE99 240 REM \*HOUSSKEEPING\* 250 REM 260 CALL INIT 270 CALL CLEAR \* LINE 280 NOT REQUIRED FOR XBASIC 280 CALL LOAD("DSK1.BSCSUP") 290 CALL LOAD("DSK1.XBCLOCK") 300 REM 310 CALL LINK("CLTIME") 320 CALL LINK("STIME", "12:00:00 A") 330 REM 340 REM \*DISPLAY MENU\* 350 REM 360 RESTORE 890 370 FOR X=1 TO 22 380 READ MS 390 PRINT M\$ 400 NEXT X 410 REM 420 READ M\$ 430 PRINT M\$ 440 INPUT C\$ 450 C=POS("GSCAT?", SEGS(C\$, 1, 1), 1) 460 ON C-1 GOSUB 520,580.640,710,770.840.360 470 C\$="" 480 GOTO 430 490 REM 500 REM \*ENTRY ERROR\* 510 REM 520 PRINT : "ILLEGAL COMMAND":: 530 CALL SOUND(150,110,0) 540 RETURN 550 REM 560 REM \*GET CURRENT TIME\* 570 REM 580 CALL LINK("GTIME", TIME\$) 590 PRINT : "TIME: ";TIME\$:: 600 RETURN 610 REM 620 REM \*SET NEW TIME\* 630 REM 640 INFUT "SET TIME:" TIME\$ 650 PRINT 660 CALL LINK("STIME".TIMES) 670 RETURN 680 REM 699 REM \*CHK ELAPSED TIME\* 700 REM 710 CALL LINK("CHTIME", T\$) 720 PRINT : "TIME ELAPSED: "; ASC(T\$); "MINUTES":: 730 RETURN 740 REM 750 REM \*ADD TO TIMER\* 760 REM 770 INPUT "ENTER INCREMENT:": 5 780 PRINT 790 CALL LINK("ATIME", CHR\$(S)) 800 RETURN 810 REM 820 REM \*END PROGRAM\* 830 REM 840 FRINT : "HAVE A NICE DAY!". 850 END 860 REM 870 REM \*MENU DATA\* SSG REM 890 DATA SF99 INTERRUPT TIMER

 $\cdot$ 

# SPRITE ONE LINER FROM EDMONTON ORIGINALLY FROM BARRON BARTLETT OF HUG

REQUIRES XBASIC:

 $\hat{\mathbf{q}}_{\text{eff}}$ 

CALL CLEAR:: CALL SCREEN(5):: CALL MAGNIFY(2):: FOR I=1 TO 28:: CALL SPRITE (#1,64+1,16,80,30,3\*1,8):: NEXT I :: FCR J-1 TO 5000 :: NEXT J

TYPE THE ABOVE IN COMMAND MODE. PRESS ENTER AND WATCH 28 SPRITES DO THEIR THING. TO SEE AGAIN, PRESS FOTN REDO THEN ENTER. YOU CAN EDIT IT TO CHANGE COLORS, CHARACTERS, SPEEDS, ETC. ADD A LINE NUMBER IC MAKE IT A ONE LINE PROGRAM.

 $172 f 1$ DIN CROSS CD  $\begin{array}{cc} \mathcal{L} \mathcal{L} \mathcal$ Surveyed Complete.

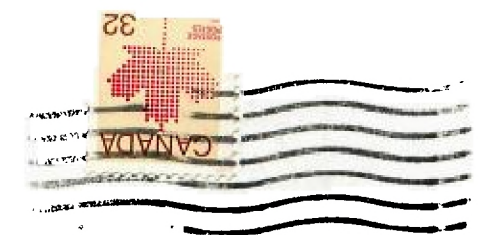

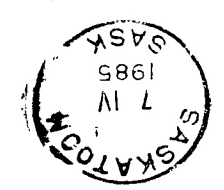